### Your world in real time.

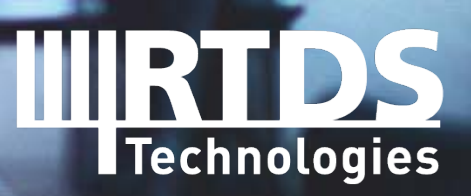

**R T D S . C O M** 

### **Black Box Models and**  m **GTSOC**

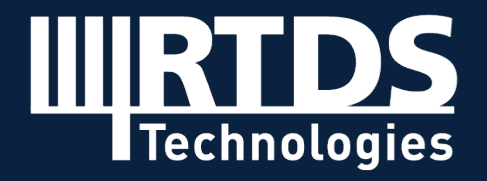

**R T D S . C O M** 

# **Agenda**

- Why Black Box Models?
- Techniques for Executing Blackbox Controls
- Introduction to GTSOC
- Deploying Blackbox Controls
- GTSOC Examples

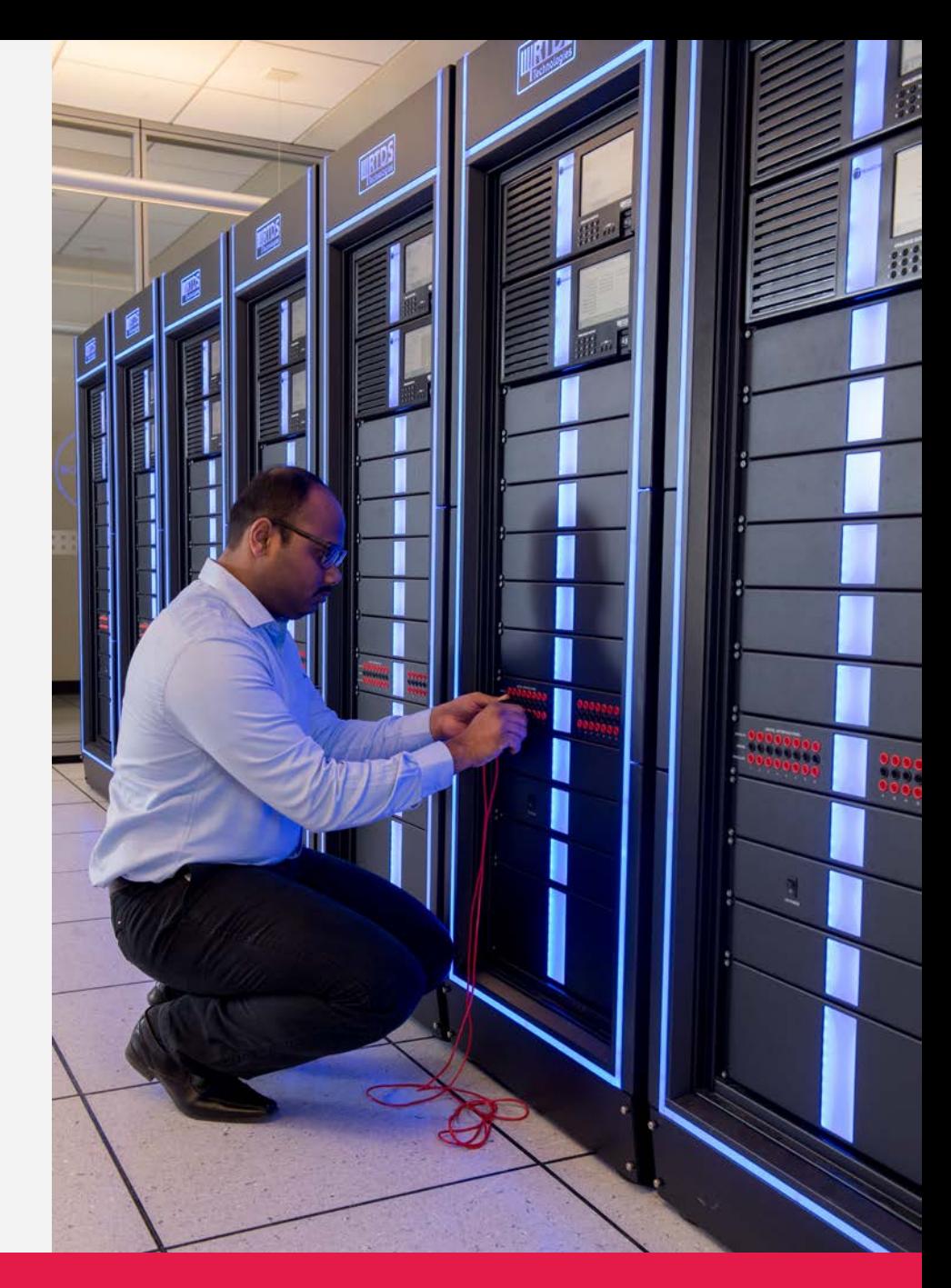

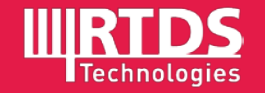

### **Why are Blackbox Models Important?**

- Generic models have their limitations
- Tuning generic models can be very time consuming
- • Controller circuitry may be tightly integrated with power circuitry
- • Difficult to scale if a large number of controllers are involved
- Vendor's IP must be protected
- • Customers want models that accurately reflect the real control and protection equipment provided by vendors
- • The same code base used by vendors can be used to create the black box model

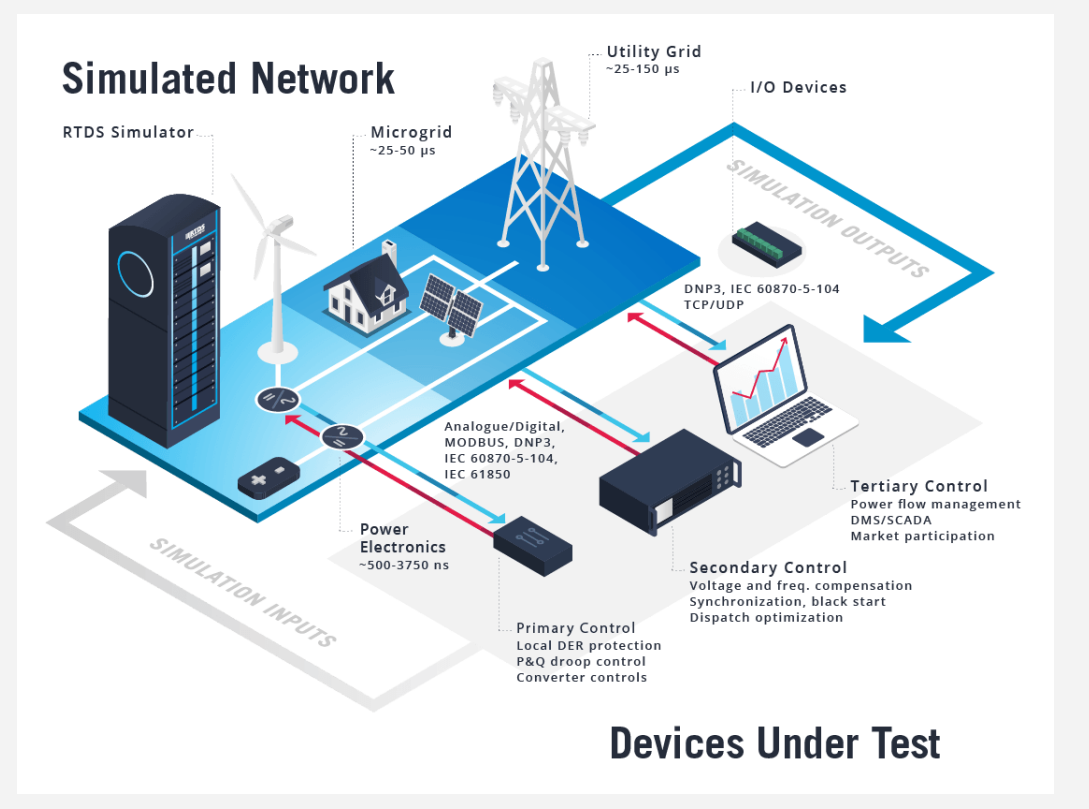

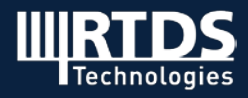

### **Techniques for Executing Blackbox Controls**

- **Hardware**
- **•** Operating system
- **•** Dynamic or Static library
- **Real-time operation required**

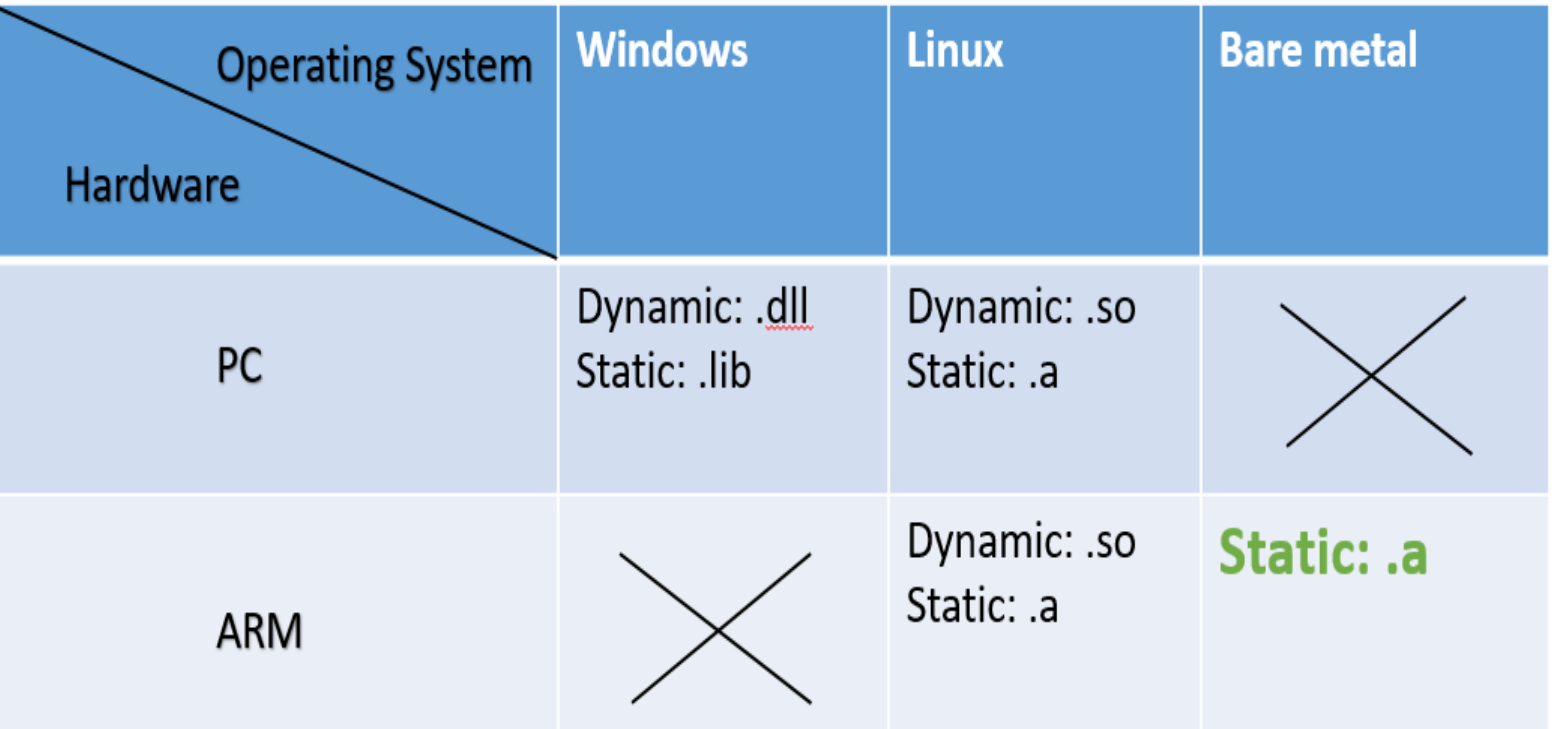

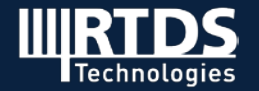

### **Techniques for Executing Blackbox Controls**

#### × Linux OS running dynamic library (.so) **booking in the Seart-Metal running static library (.a)**

The problem is the **indeterministic** execution<br>time spike ~ 200 us, which is hard to eliminate <1us spike. <1us spike. without third-party real-time OS support.

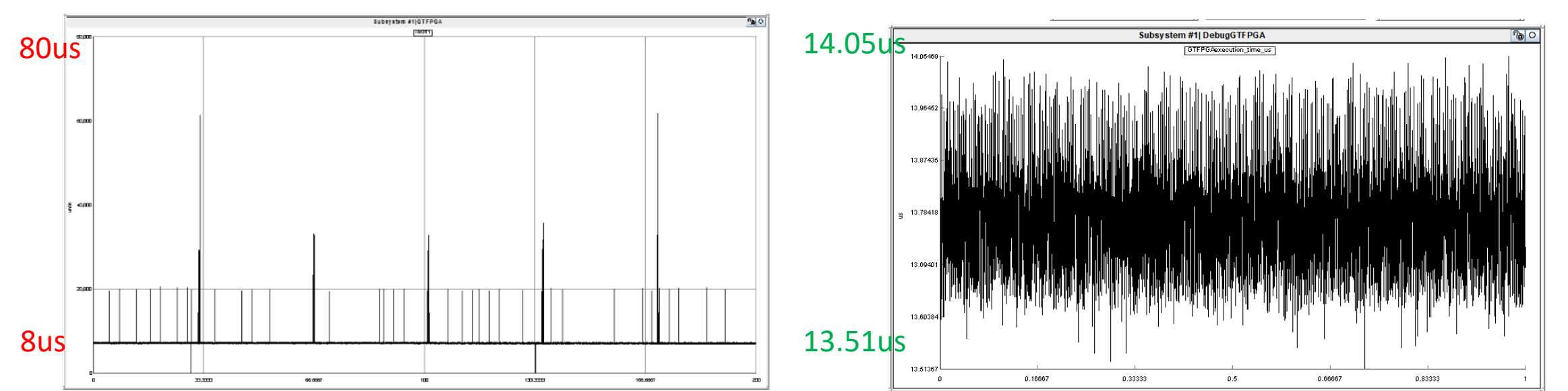

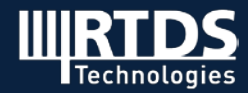

### **Introduction to GTSOC**

- GTSOC integration of GTFPGA and Multi-Processor System-on-Chip (MPSoC)
- New applications using processors: e.g. Blackbox controller simulation

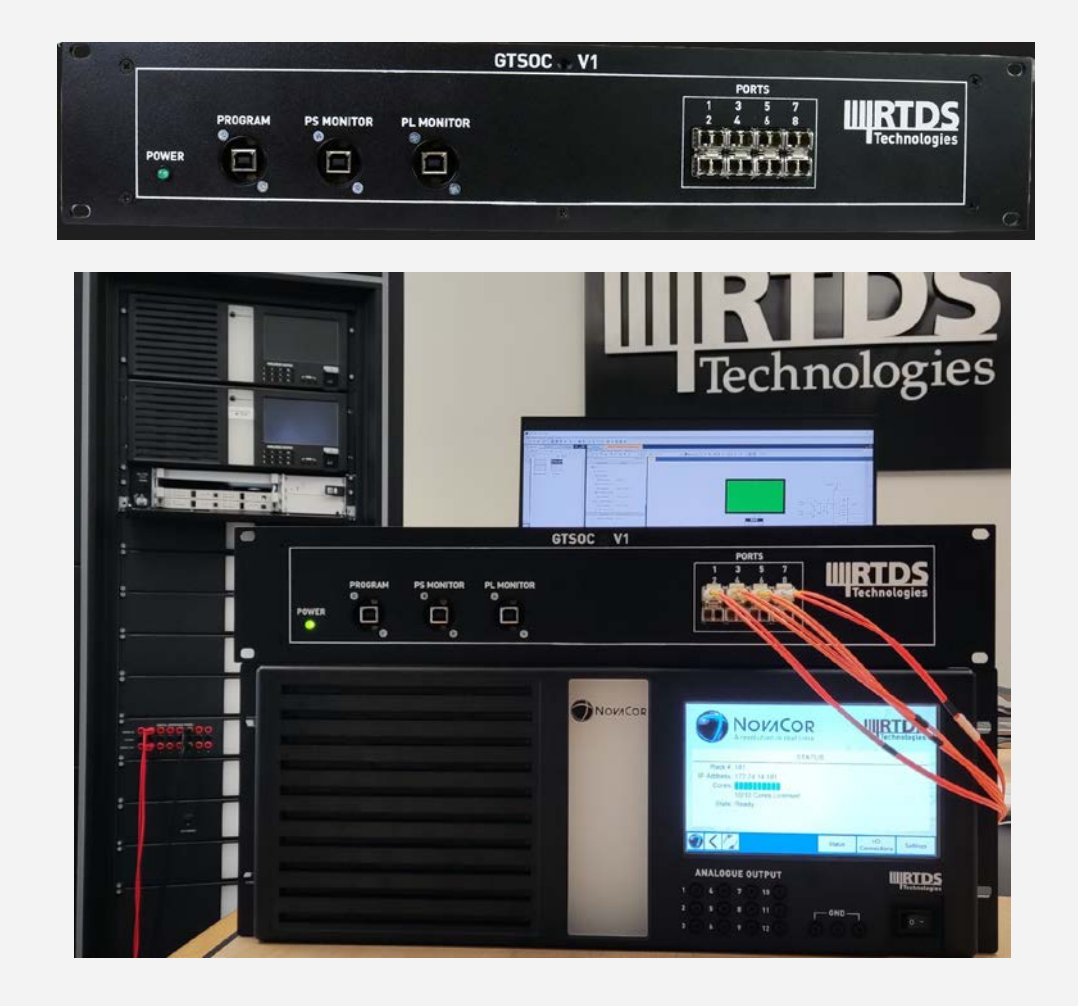

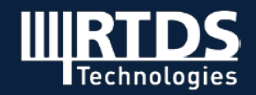

### **Introduction to GTSOC**

- **Xilinx Zynq UltraScale+ XCZU15EG**
- **Processing System (PS)** 
	- 4 Application cores: ARM Cortex-A53
	- 2 Real-time cores: ARM Cortex–R5
	- $\geq 1$  GPU core
	- $\triangleright$  High/low speed connectivity
- **Programmable Logic (PL)** 
	- Larger than VC707-based GTFPGA
	- $\triangleright$  Seamless upgrade for existing GTFPGA applications

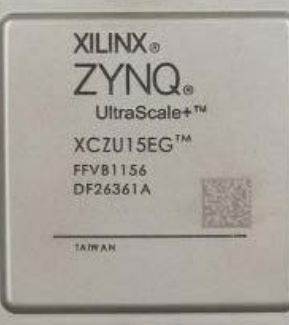

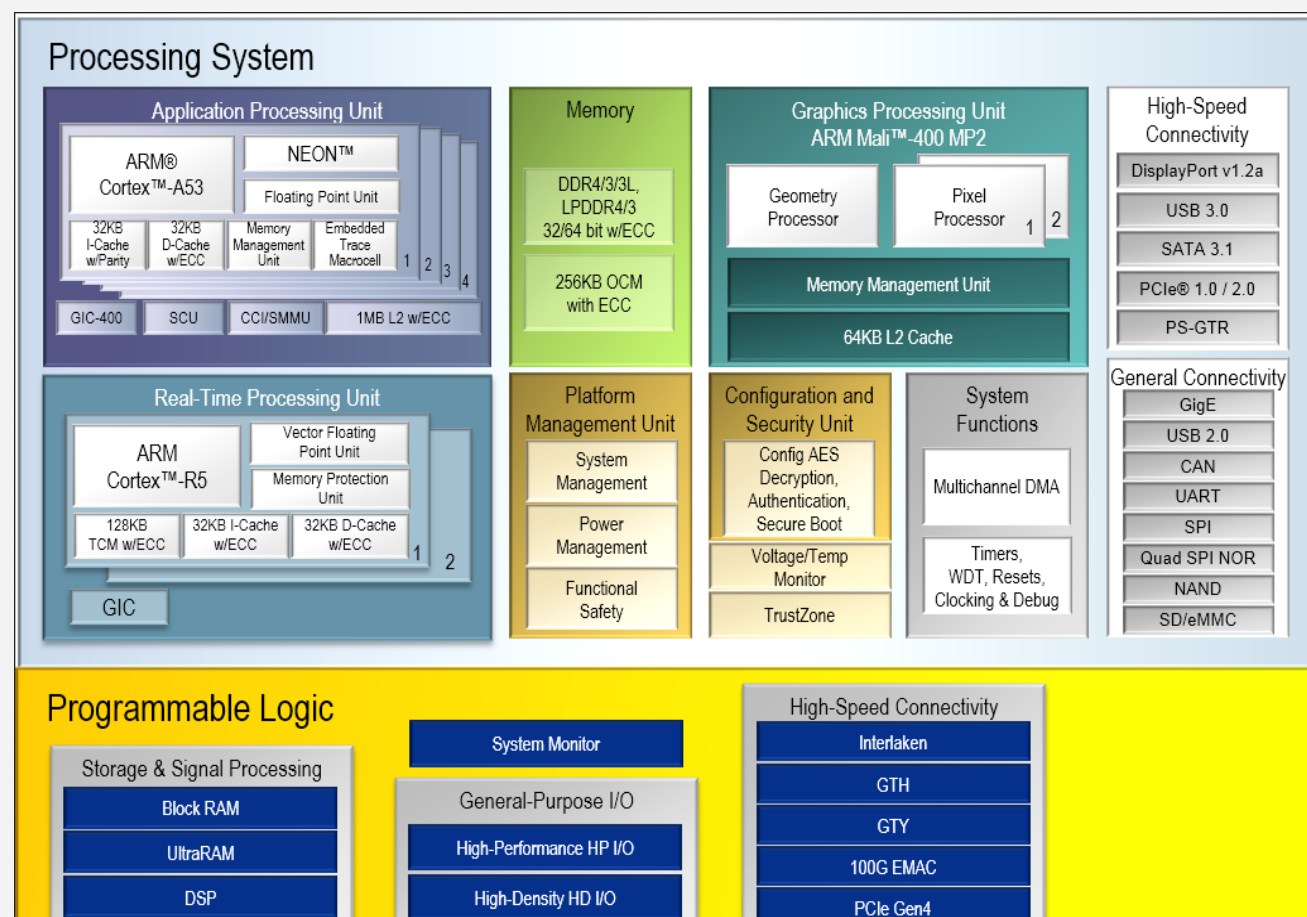

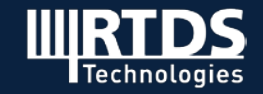

### **Introduction to GTSOC**

- GTSOC
- NovaCor only (Not PB5)

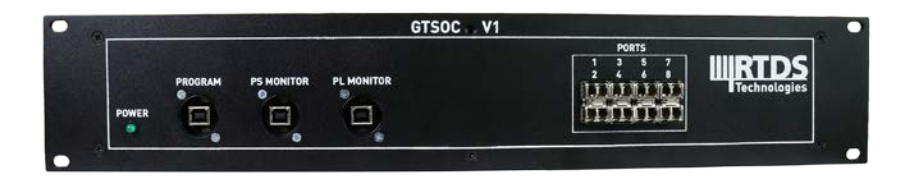

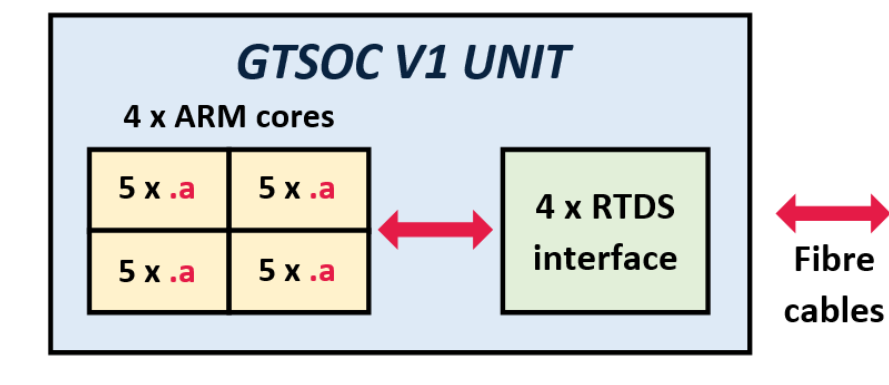

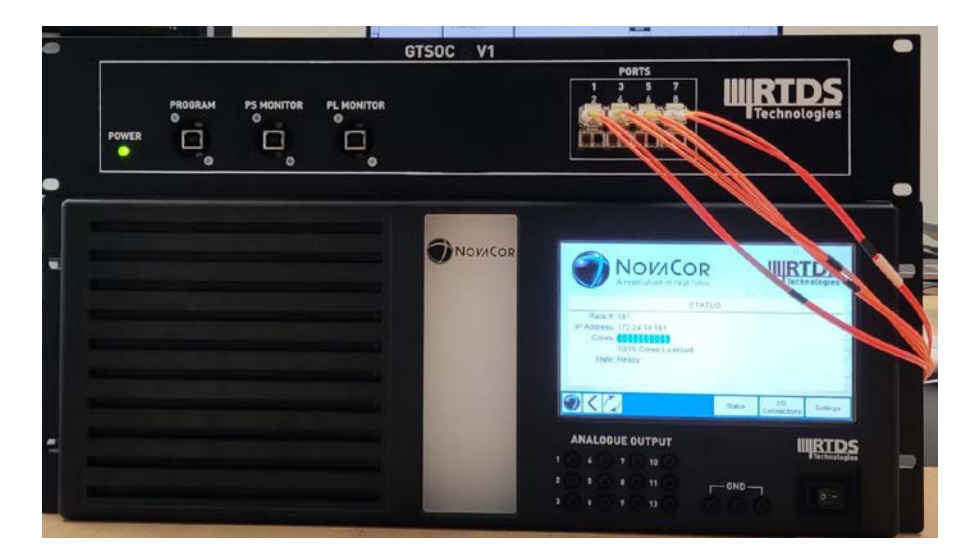

#### **NOVACOR CHASSIS**

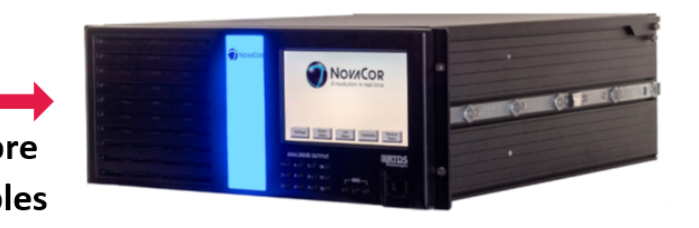

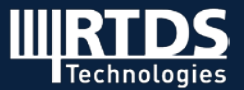

### **Procedure For Deploying Blackbox Controls**

From Matlab **From Manufacturers Simulink** ■ From MATLAB Simulink Simulink Control model o CBuilder model alternatively  $\blacksquare$  From Manufacturers (C/C++/Fortran) Simulink Embedded Coder Simulink Embedded Coder (ert shrlib.tlc) (ert tlc) C/C++/Fortan Source Code C Source Code C Source Code **RTDS GTSOC Interface** RTDS GTSOC Interfac Cross-compile (.a) Cross-compile (.a) Simulink to RSCAD **RSCAD** Conversion Tool Build Application (.elf) Build Application (.elf) Generate Boot Image File Generate Boot Image File CBuilder Model  $(mcs)$  $(mcs)$ **GTSOC GTSOC NovaCor** 

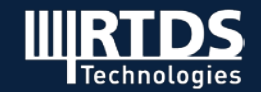

### **RTDS GTSOC Interface Tool**

- **RTDS GTSOC Interface Tool is provided to establish** blackbox controller simulation on GTSOC automatically and quickly.
- Cross-compile the source C/C++/Fortran code to .a file.
- **Automatically modify the wrapper C code and link** the .a file to build application executable .elf file.
- Generate the GTSOC boot image (firmware) file .mcs.
- **•** Download .mcs using RSCAD firmware Upgrade **Utility**

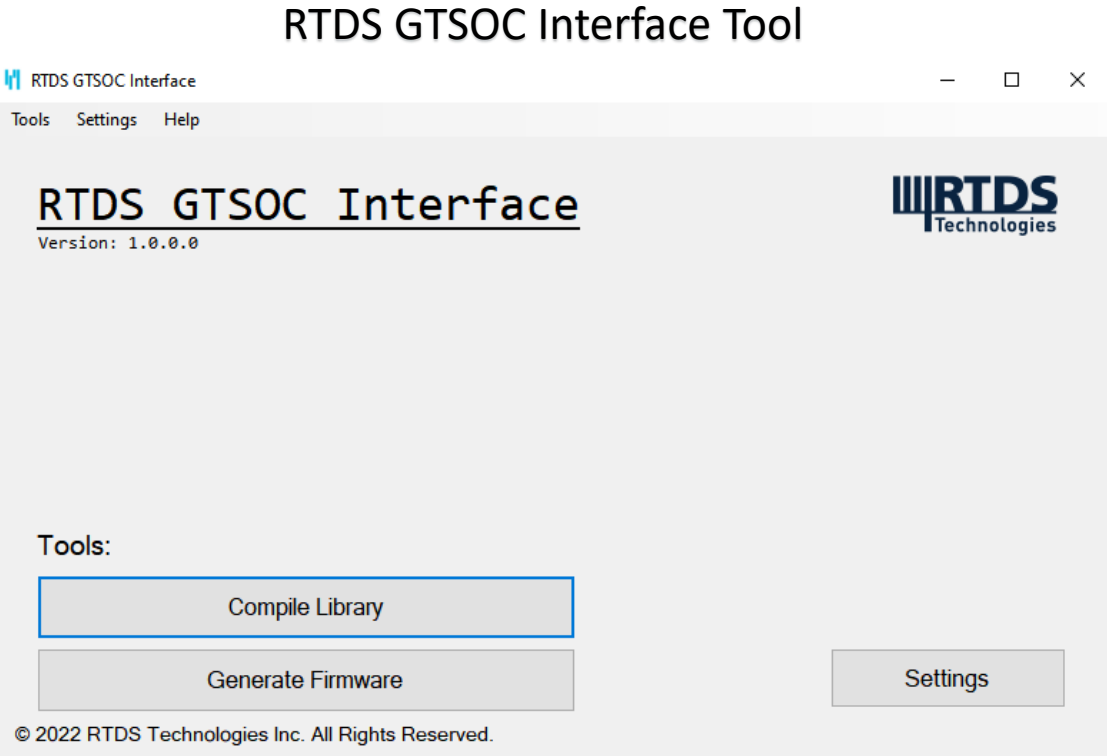

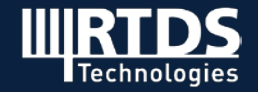

### **RSCAD FX GTSOC DOTA Component**

- Each GTSOC unit has one ARM Cortex-A53 Processsor with four cores
	- Each ARM Cortex-A53 core requires one DOTA component
		- **Each DOTA component supports up to five DOTA instances** 
			- Each DOTA instance supports up to 64 inputs and 64 outputs
			- Each instance could be the same (multi-instance) or different

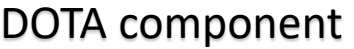

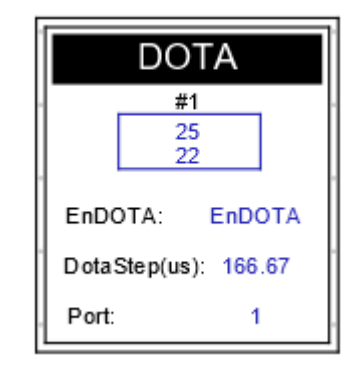

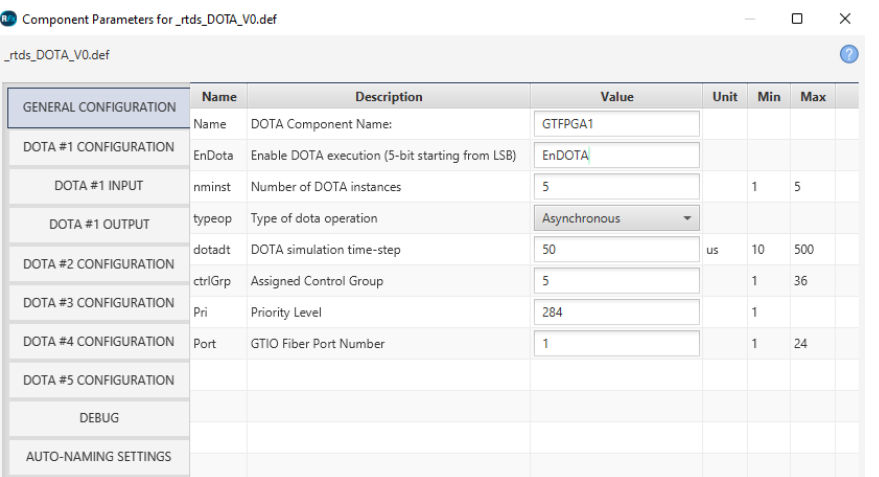

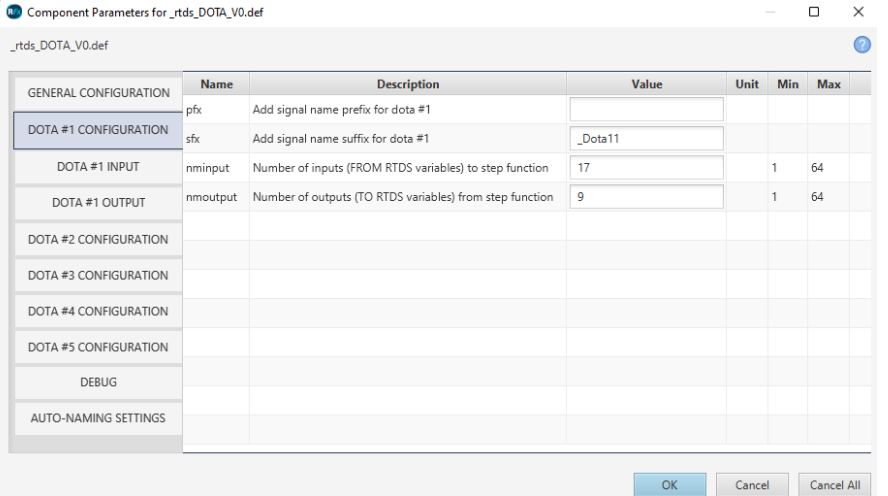

DOTA General Configuration and Single DOTA Configuration

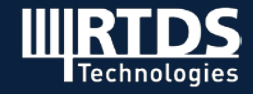

**Simulink DFIG System (Electrical System)** 

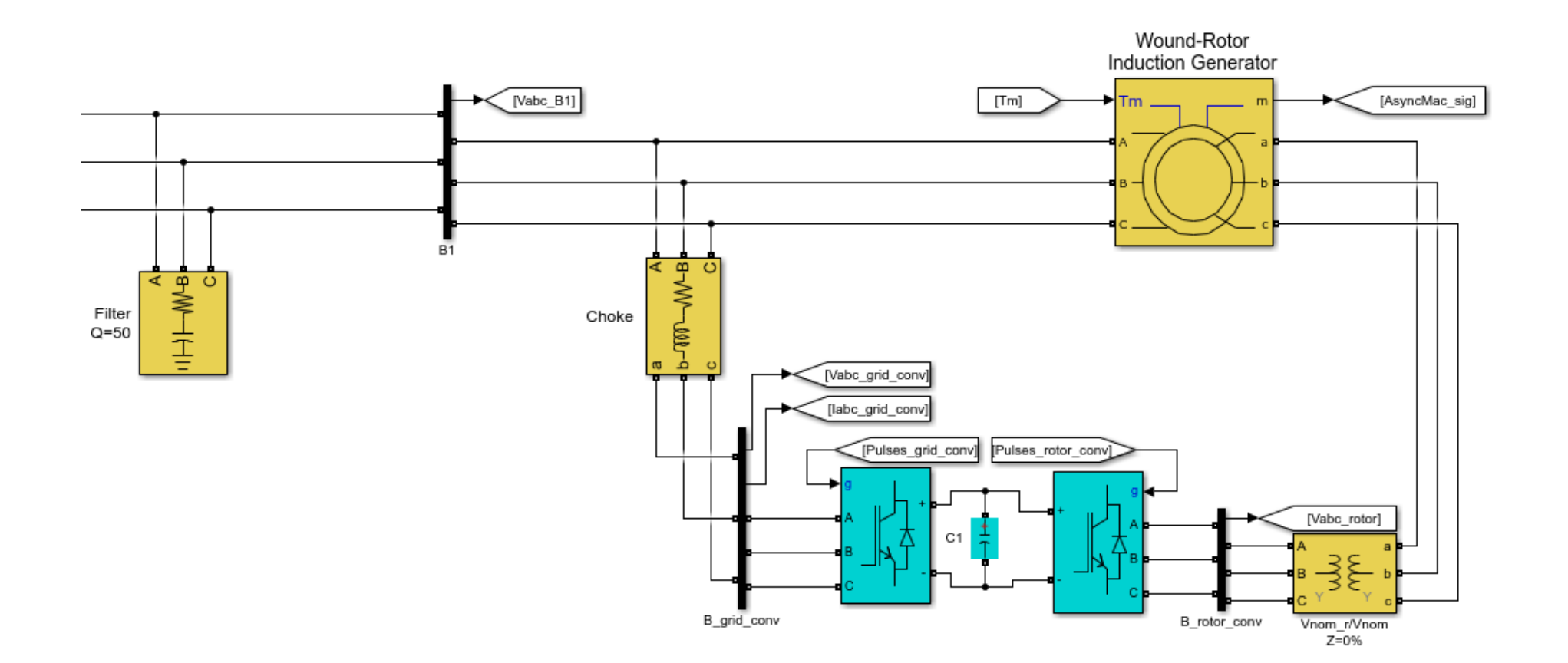

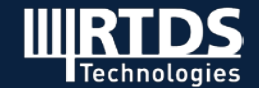

#### **Simulink DFIG System (Control System)**

#### **Turbine and Drive Train:**

Wind turbine

Drive train

#### **Wind Turbine Controls**

 Speed regulator & pitch control Filtering and measurements Grid-side converter control system Rotor-side converter control system

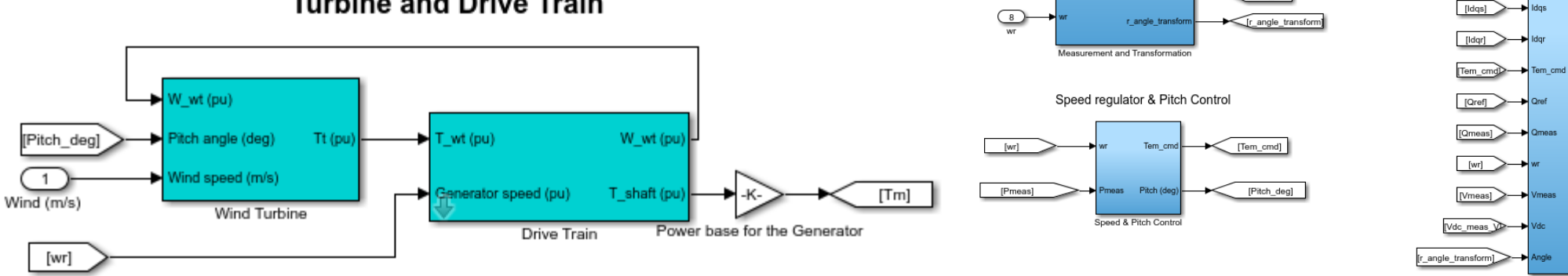

#### **Turbine and Drive Train**

Wind Turbine controls - GE DFIG 1.5MW

[Idq\_gc]

 $[w]$ 

[Vdqs]

Vdc\_meas\_VI

**IVdosl** 

 $[{\sf w}]$ 

Theta PLLI

**IVdgs1** 

[Idq\_gc]

 $[ldqr]$ 

Vdc meas

**DenO1** 

[Theta\_PLL]

Filtering and

Measurements

Vdc\_mea:

 $\overline{\bigoplus_{\text{Vabc B1}}}$ 

(2)<br>labc\_stator

abc\_grid\_conv

4<br>labc\_rotor

 $\frac{5}{\sqrt{4c} \sqrt{2}}$ 

 $\overline{\odot}$ 

 $\fbox{ \begin{tabular}{c} \quad \quad \quad & \quad \quad \quad \\ \hline \textbf{angle\_rotor\_rad} \end{tabular} }$ 

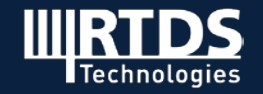

Grid-Side Converter

Control System

eta PLI

Grid-side Controls

Rotor-Side Converter Control System

Uctrl rotor com

Rotor-side Controls

Uctrl\_grid\_conv

#### **RSCAD DFIG System**

#### **Electrical System (on NovaCor):**

Same as the circuit in Simulink

#### **Control System (on GTSOC):**

 Speed regulator & pitch control Filtering and measurements Grid-side converter control system Rotor-side converter control system

#### **Interface between NovaCor & GTSOC**

DOTA component: RTDS interface (Port 1-20)

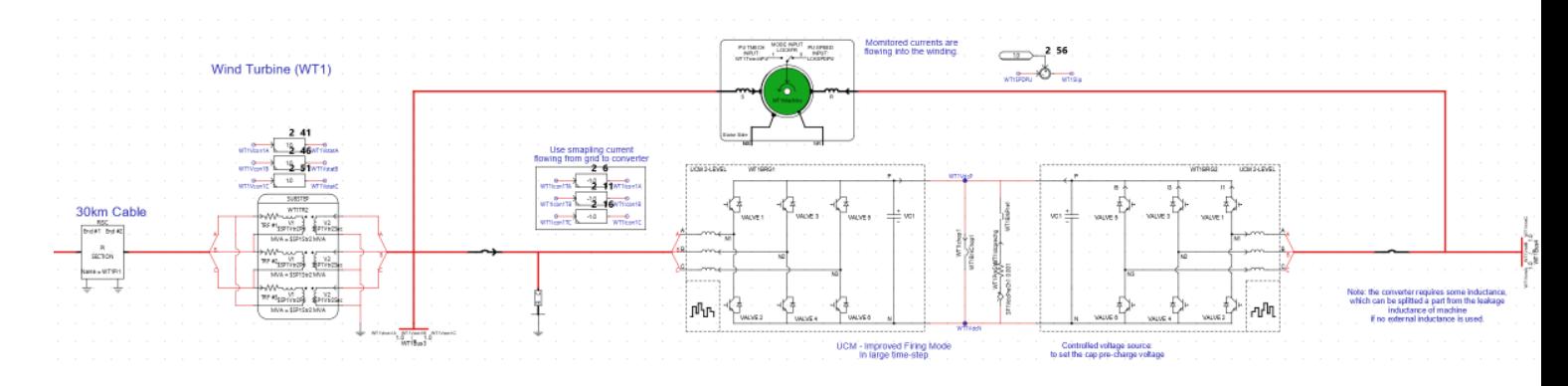

**GTSOC** 

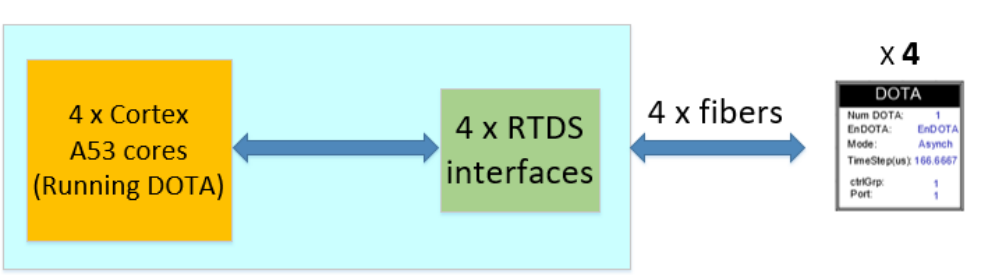

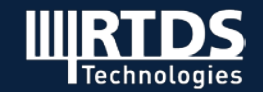

#### **Multi-Core and Multi-Instance Testing**

#### **Electrical system :**

21 DFIG systems, 2 AC Thevenin networks

#### **Control system:**

20 DFIG controls on 4 GTSOC cores (every 5 DFIGs controls on one GTSOC core)

 **Four DOTA components (**one per GTSOC core, each has 93 outputs and 53 inputs**)** 

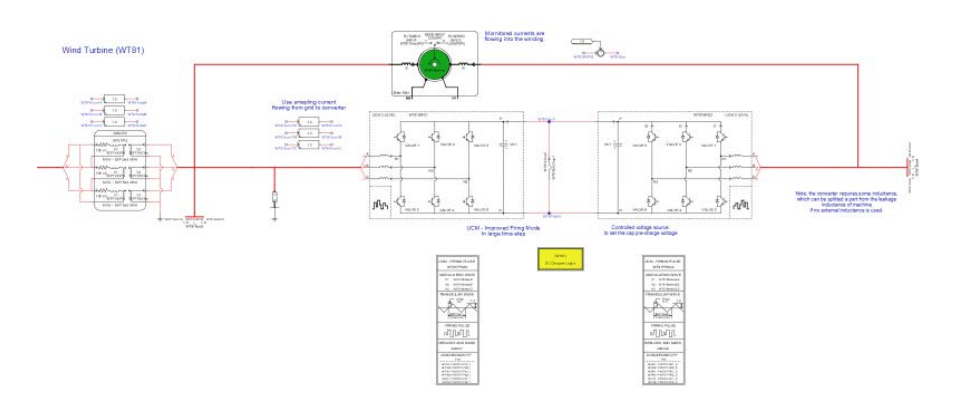

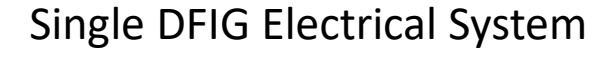

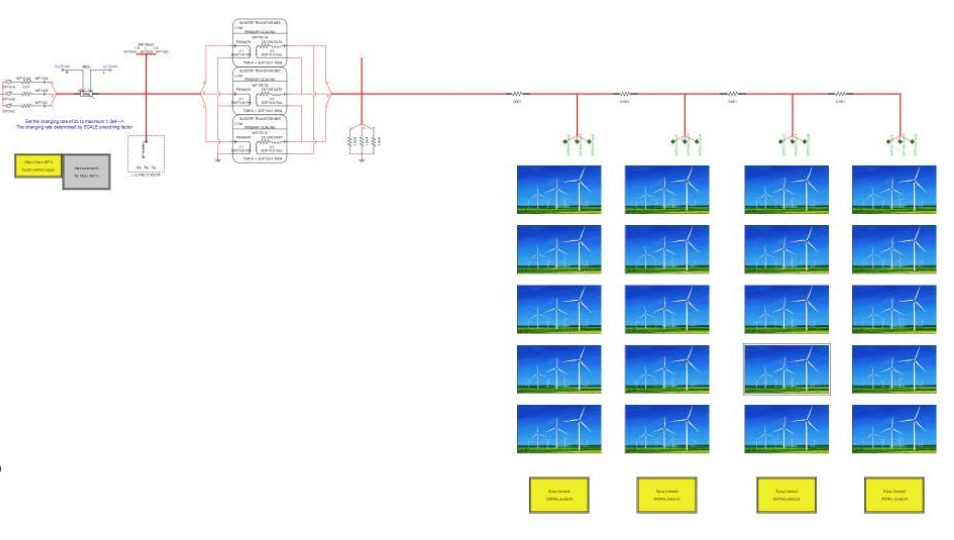

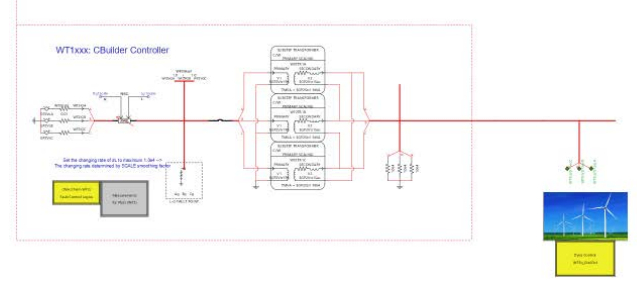

#### 21 DFIG Electrical System

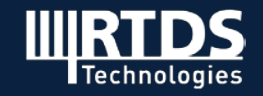

#### **Multi-Core and Multi-Instance Testing - Timing**

**20 DFIG DOTA Timing + Communication Timing (93 Outputs +53 Inputs):** 22us  $\pm$  1us jitter

**C**ommunication : 6.3us

Each DFIG DOTA: (23-6.3)/5**=3.34us** 

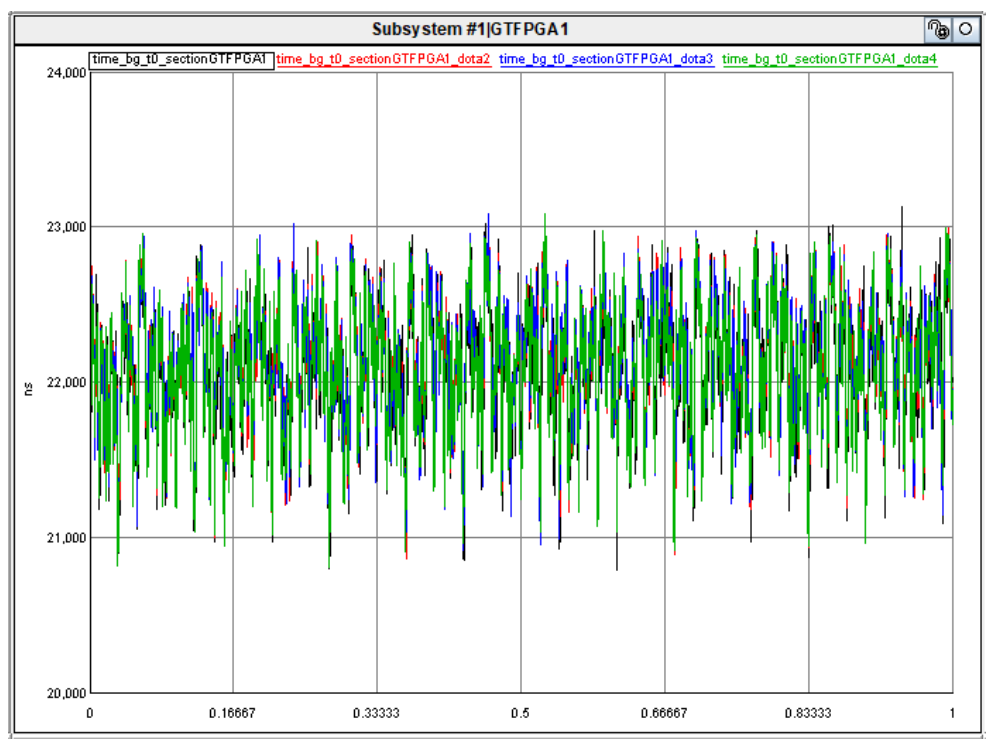

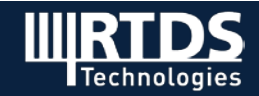

### **SMA Inverter Example**

#### **RSCAD Case**

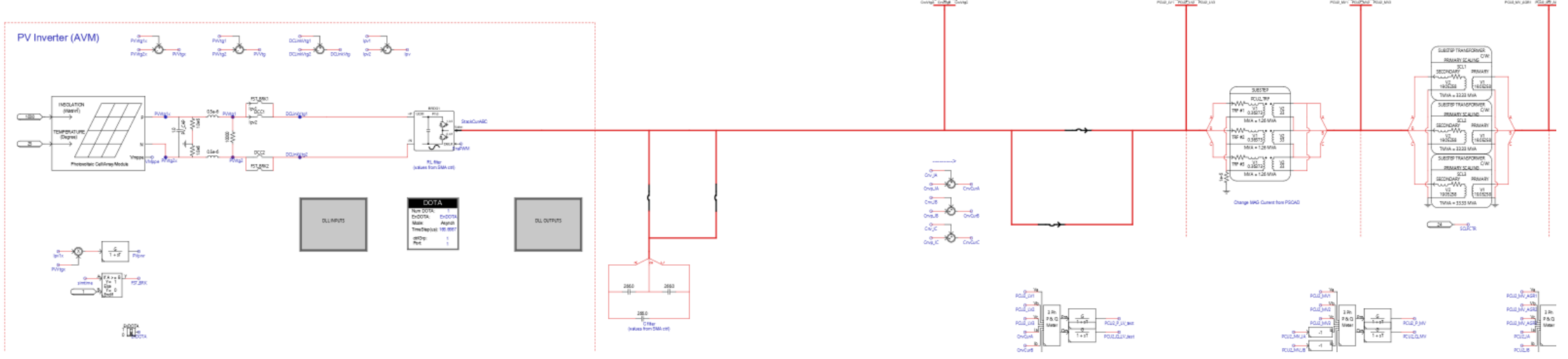

#### For the PV system:

- $\triangleright$  PV panel
- $\triangleright$  UCM to represent the grid-side converter
- $\triangleright$  Grid-side transformer, scaling transformer, and Thevenin equivalent AC source
- GTSOC time step size: 166.67us.
- $\triangleright$  Simulation time step size: 50us

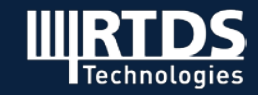

### **SMA Inverter Example**

- $\triangleright$  Also modelled SMA battery inverter
- $\triangleright$  Comparing results with PSCAD

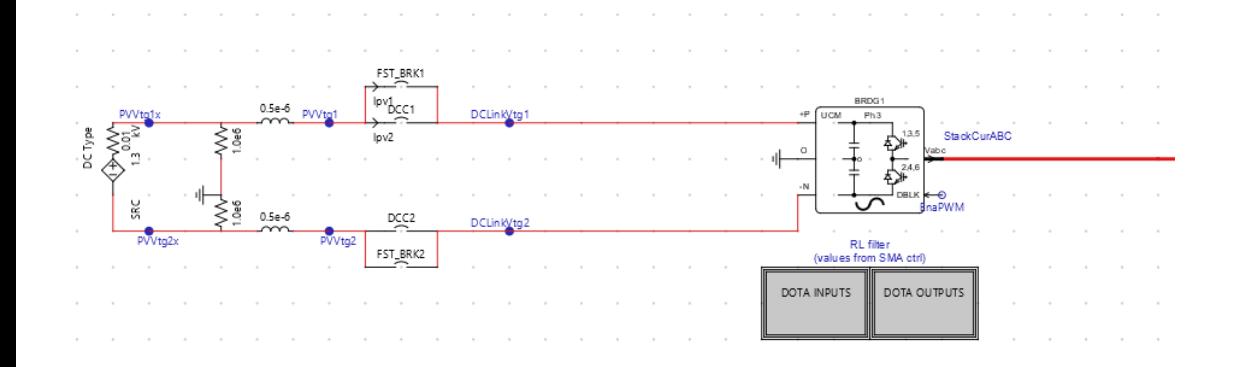

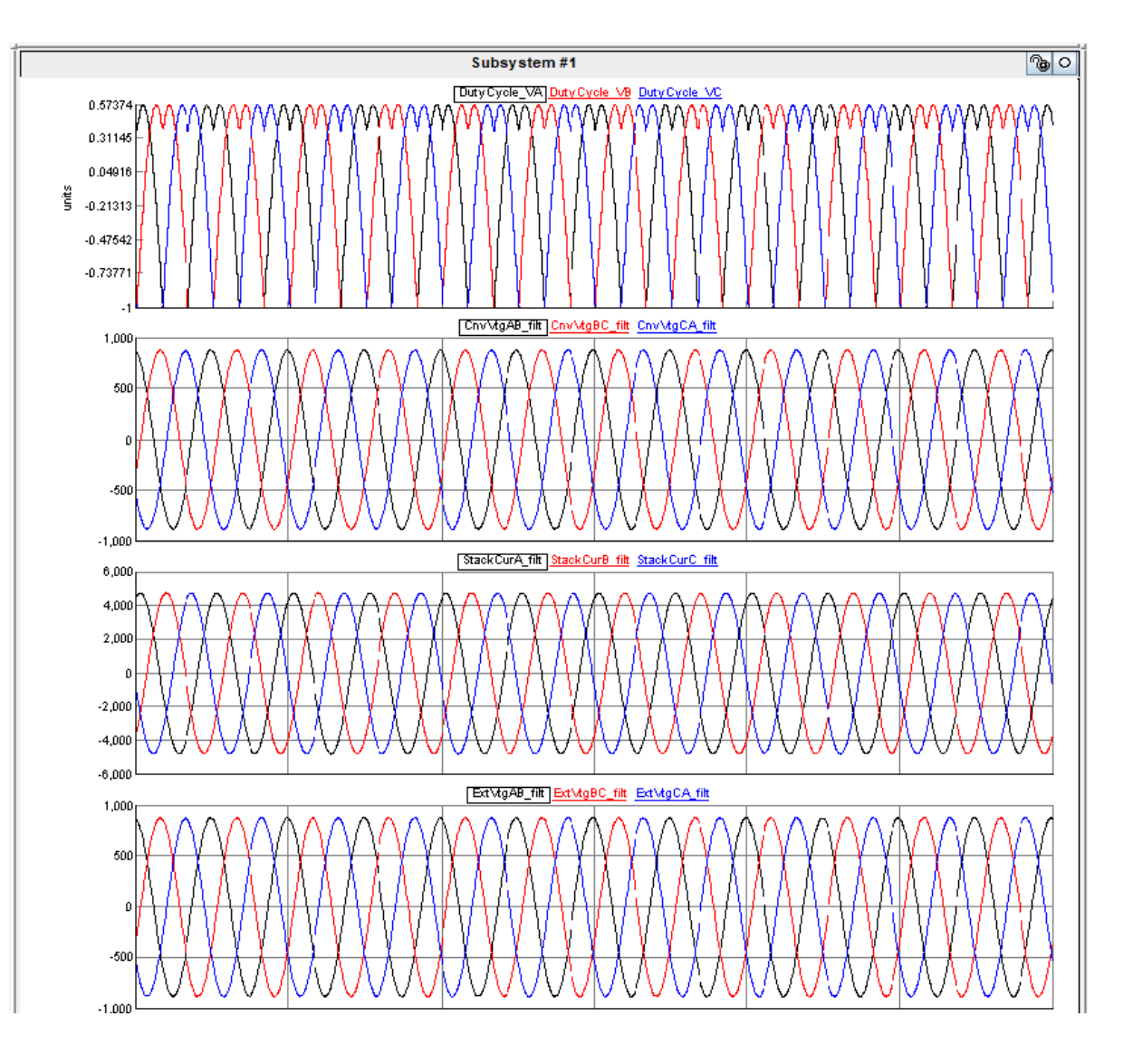

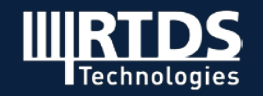

### **SMA Inverter Example**

#### **Timing Statistics**

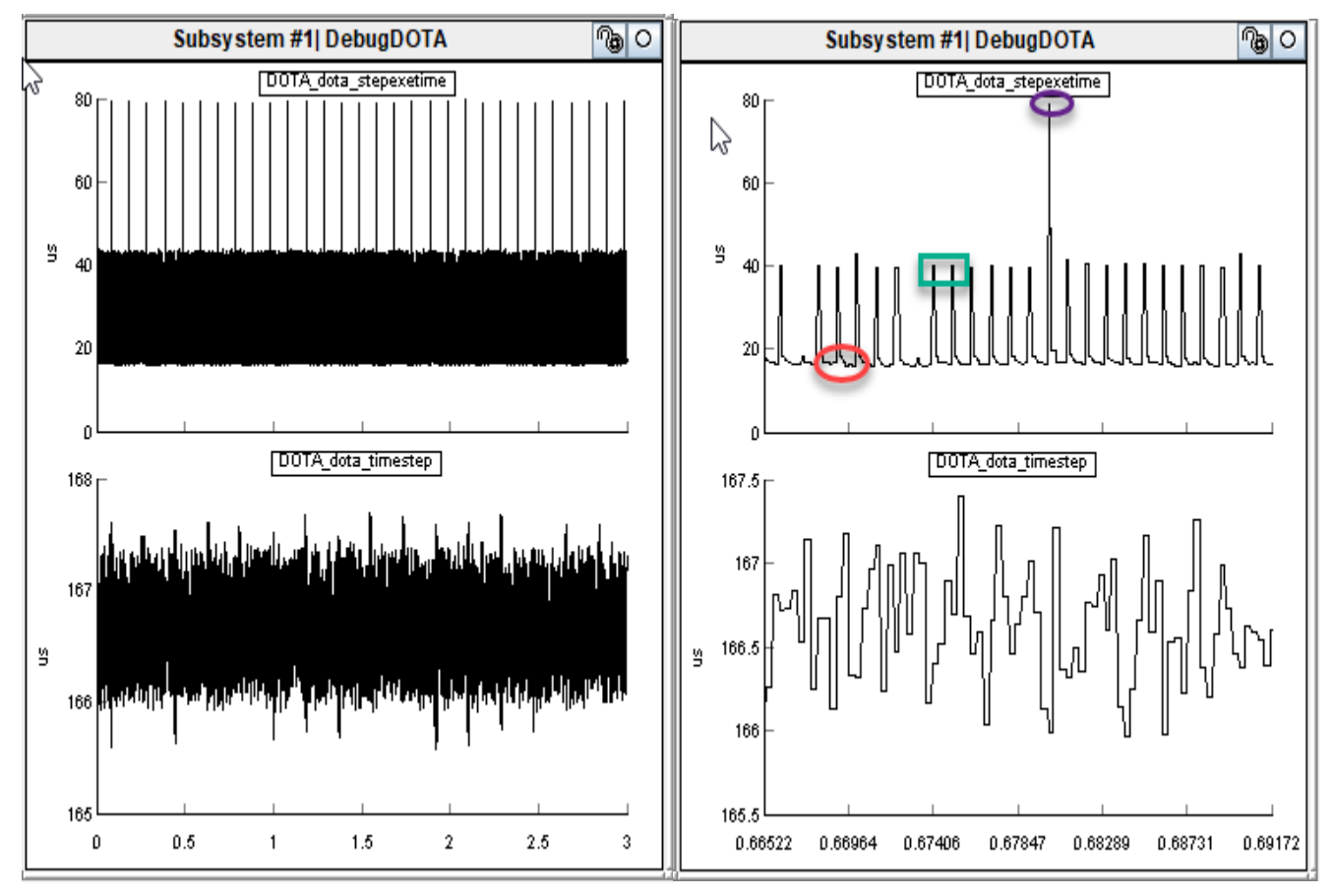

 DOTA execution time: periodic jumps (purple and green) are not spikes but scheduled controller tasking (e.g., protection).

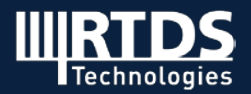

### **THANK YOU! QUESTIONS?**

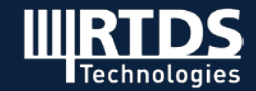

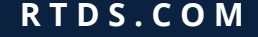